# Mimos training (Mygov)

Responsive website with Flexbox

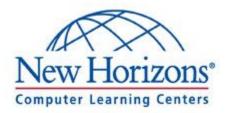

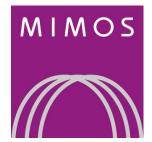

# Start to think responsively

Now that we have the fundamentals down, it's time to get into the responsive frame of mind.

We'll work our way up from getting design work on a single screen so that it can work on any device.

We'll work our way up, exploring the do's and don'ts and how to plan things out to make your life easier in the long run.

# What are we covering today

- How to approach a layout
- CSS Units (absolute, relative, percentage)
- Flexbox basics
- Media Query Basics

# **CSS** Units

CSS Units come in different flavors:

- Absolut units
- Relative Units
- Percentage

## CSS Units - Absolut unit

Absolut units are the easiest one to understand

- Pixels (px)
- Pt, cm, mm, in, etc

# **CSS Units - Percentages**

Percentages are mainly used for widths and are pretty easy to understand.

• Relative to their parent

# **CSS Units - Relative Units**

There are two type of relative units

- Relative to font size
- Relative to the view port

### **CSS Units - Relative Units**

- Relative to font size
  - Em and rem (and many other less common ones)
- Relative to the view port
  - vw,vh , vmin, vmax

# CSS Units Absolut unit

Absolut units are the easiest one to understand

- Pixels (px)
- Pt, cm, mm, in, etc

### Exercise - Build the following website using relative unit

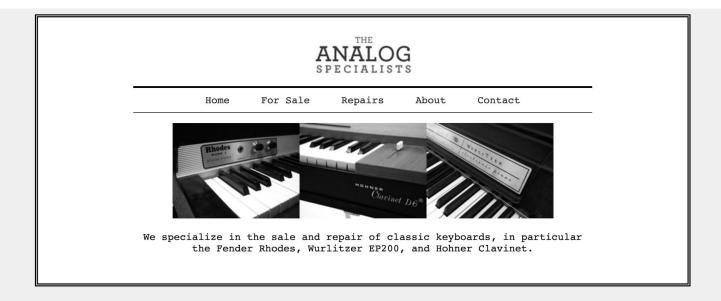

### Checklist - Piano Exercise

In this exercise, ensure that:

- The size of the white box changes with the size of screen
- The image size adapt to the size of screen
- The font adapts to the size of the screen

### Min-width and max-width

The **min-width** property defines the minimum width of an element.

If the content is smaller than the minimum width, the minimum width will be applied.

The max-width property defines the maximum width of an element.

If the content is larger than the maximum width, it will automatically change the height of the element.

If the content is smaller than the maximum width, the max-width property has no effect.

Practice: Use min-width and max-width in the piano exercise to ensure after a certain size the box remains.

# Using em and rem

The **em** and **rem** are considered relative, because they are relative to the font size of other elements.

- Font size is an inherited property, so if you don't declare it anywhere, it is getting from the body (default is 16px)
- Em is related to the parent element whereas rem is related to the root HTML

### **Practice & Exercise**

Use em and rem in your exercise.

- Set font size using em for some of your element, eg: 1.6em, 2.0em
- Set the body font-size of body to a different size, 10px then 16px
- See the effect on the other font-size set as em and rem

Can you see the difference between **em** and **rem**?

## How to decide which units to use?

Pixels used to cause a lot of problems, as they were fixed unit (one dot on a screen)

Now it follows the reference pixel.

This is normally what we use:

- Font-size: rem
- Padding:em
- Widths: em or percentage

# The element of Flexbox

Elements normally have **display:block** or **display:inline** as a default from a browser

Block elements stack from one to another, eg: h1-h1, p, div, footer, main, section etc

Inline elements stay within the flow of what's around them, eg: a, strong, em, span

We can change this behaviour by setting the **display** property to **flex** on the parent element

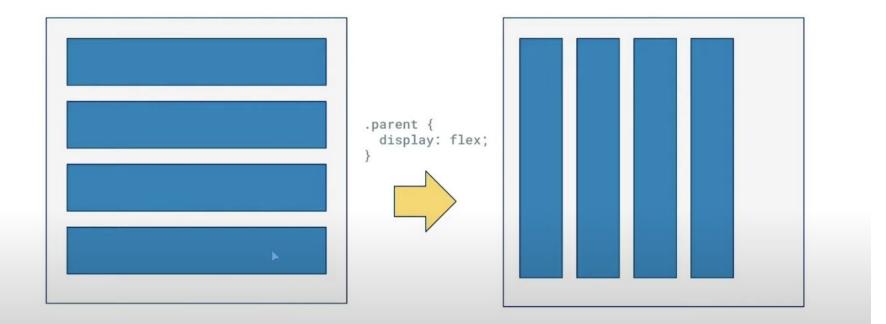

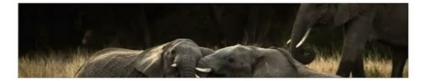

#### Dolor sit

#### Consectetur adipiscing

Lorem ipsum dolor sit Lorem amet, consectetur sed do adipiscing elit, sed do magna elusmod tempor incididunt exercit ut labore et dolore magna commu aliqua. Ut enim ad minim repreh veniam, quis nostrud fugiat exercitation ullamco non pr laboris nisi ut aliquip ex ea anim ic commodo consequat. Duis aute irure dolor in Lorem reprehenderit in voluptate sed do velit esse cillum dolore eu magna

fugiat nulla pariatur. Excepteur sint occaecat Lorem ipsum dolor sit amet, consectetur adipiscing elit, sed do eiusmod tempor incididunt ut labore et dolore magna aliqua. Ut enim ad minim veniam, quis nostrud exercitation ullamco laboris nisi ut aliquip ex ea commodo consequat. Duis aute irure dolor in reprehenderit in voluptate velit esse cillum dolore eu fugiat nulla pariatur. Excepteur sint occaecat cupidatat non proident, sunt în culpa qui officia deserunt mollit anim id est laborum.

Lorem ipsum dolor sit amet, consectetur adipiscing elit, sed do eiusmod tempor incididunt ut labore et dolore magna aliqua. Ut enim ad minim veniam, quis nostrud exercitation ullamco laboris nisi ut aliquip ex ea commodo consequat. Duis aute inure dolor in

#### Deserunt mollit anim id est laborum

Lorem ipsum dolor sit amet, consectetur adipiscing elit, sed do eiusmod tempor incididunt ut labore et dolore magna aliqua. Ut enim ad minim veniam, quis nostrud exercitation ullamco laboris nisi ut aliquip ex ea commodo consequat. Duis aute irure dolor in reprehenderit in voluptate velit esse cillum dolore eu fugiat nulla pariatur. Excepteur sint occaecat cupidatat non proident, sunt in culpa qui officia deserunt mollit anim id est laborum. Lorem ipsum dolor sit amet, consectetur adipiscing elit, sed do elusmod tempor incididunt ut labore et dolore magna aligua. Ut enim ad minim veniam. guis nostrud exercitation ullamco laboris nisi ut aliquip ex ea commodo consequat. Duis aute irure dolor in reprehenderit in voluptate velit esse cillum dolore eu fugiat nulla pariatur. Excepteur sint occaecat cupidatat

Lorem ipsum dolor sit amet, consectetur adipiscing elit, sed do eiusmod tempor incididunt ut labore et dolore magna aligua. Ut

### Let's start getting a little more fancy!

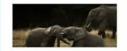

#### Dolor sit

Lower issue doin it away, connection adapticing off, and in avanual impere inviduous of takenes at shakes magna adapta. Uterain ad mainte welani, opis anatarad awarchation ultaren laborat rela ut alaptip are en comorted anatarada. Usui and e tava dida in experimentari anatarada. Usui and e tava dida in experimentari anatarada. Enciptore ari too cacanici copatitat encip adaptat, start in taipa qualificat desmant incells arises of est taboran.

#### **Consectetur** adipiscing

Lowin space oblig is at anner, consist-tetta adipationg velland dn invariant tempor leidditara at tabinar et dubre magna adipati, UI entin ad minism venian, gais nostradsentradiara utilanco baharin etini at adigagi er an exertadiara utilanci. Ensighter sinte dolor in negradenditi in volupide will evan citalan dubre na fogali mala gaista. Ensighter sinte concent organitati, non producti, surt is natur qui efficia devenut moliti arisi ad est laboren.

Lenert ipsum dolor sil anut, zonaechtur adipiscing als, sod do aisomed herepor incidedant ut labore et dolore mogica aliqua. Ut entre ad minim sensars, quis nochud aservitation ullamos laboro teisi ut aliquip su su roemodo zonaequal. Dani auto lastre dolor in

Losen ipsam diote sit anna, consecteur adjuncing effi sed dio shanned tempor incidente ut histore et dobre magna alugas. Ut estim ad metan veniers, quis notatud eserchiston utianco laboris risi ut aliquip ese as camenda careagas. Data aute prure dobre in reperiendent in volapata vett sue etitam dobre es lugar culta partista: cuestiera mit occancat capidatat non preidert, sur li ncalga qui oficier deseauer notili avin et dei biocram.

#### Deserunt mollit anim id est laborum

Learn journ dolor al arrest, consectabut adipaccing alla and do examol dempor incididant ut falcon et elober magna allaça. Ut eron ad entein veriare, qui control avercitatore diarrese talcon; reisi et adiqui es es commodo consequat. Dais acte isme delos in repretendenti lo solagistar vellt mus cilians dolore eo

Lorem ipsem dolor sit anet, consectetur adipicing elit, sed do ekuened tempor incididam ul labore et dolore magna adigus. Ut erin ad minim version, quis nortrud exercitation ullanco laborir rela ut aliquip er en commodo consequat Data auto investo dolor in reguendenden it visuipata

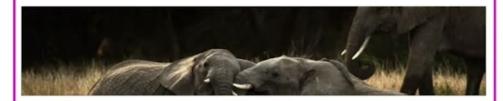

#### Dolor sit

#### Consectetur adipiscing

Lorem ipsum dolor sit amet, consectetur adipiscing elit, sed do eiusmod tempor incididunt ut labore et dolore magna aliqua. Ut enim ad minim veniam, quis nostrud exercitation ullamco laboris nisi ut aliquip ex ea commodo consequat. Duis aute irure dolor in reprehenderit in voluptate velit esse cillum dolore eu fugiat nulla pariatur. Excepteur sint occaecat Lorem ipsum dolor sit amet, consectetur adipiscing elit, sed do eiusmod tempor incididunt ut labore et dolore magna aliqua. Ut enim ad minim veniam, quis nostrud exercitation ullamco laboris nisi ut aliquip ex ea commodo consequat. Duis aute irure dolor in reprehenderit in voluptate velit esse cillum dolore eu fugiat nulla pariatur. Excepteur sint occaecat cupidatat non proident, sunt in culpa qui officia deserunt mollit anim id est laborum.

Lorem ipsum dolor sit amet, consectetur adipiscing elit, sed do eiusmod tempor incididunt ut labore et dolore magna aliqua. Ut enim ad minim veniam, quis nostrud exercitation ullamco laboris nisi ut aliquip ex ea commodo consequat. Duis aute irure dolor in

#### Deserunt mollit anim id est laborum

Lorem ipsum dolor sit amet, consectetur adipiscing elit, sed do eiusmod tempor incididunt ut labore et dolore magna aliqua. Ut enim ad minim veniam, quis nostrud exercitation ullamco laboris nisi ut aliquip ex ea commodo consequat. Duis aute irure dolor in reprehenderit in voluptate velit esse cillum dolore eu fugiat nulla pariatur. Excepteur sint occaecat cupidatat non proident, sunt in culpa qui officia deserunt mollit anim id est laborum. Lorem ipsum dolor sit amet, consectetur adipiscing elit, sed do eiusmod tempor incididunt ut labore et dolore magna aligua. Ut enim ad minim veniam, quis nostrud exercitation ullamco laboris nisi ut aliquip ex ea combodo consequat. Duis aute irure dolor in reprehenderit in voluptate velit esse cillum dolore eu fugiat nulla pariatur. Excepteur sint occaecat cupidatat

Lorem ipsum dolor sit amet, consectetur adipiscing elit, sed do eiusmod tempor incididunt ut labore et dolore magna aliqua. Ut

### .container

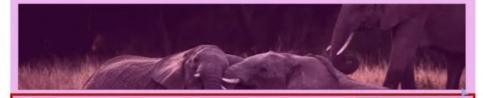

#### Dolor sit

Lorem ipsum dolor sit

amet, consectetur

### .columns

adipiscing elit, sed do eiusmod tempor incididunt ut labore et dolore magna aliqua. Ut enim ad minim veniam, quis nostrud exercitation ullamco laboris nisi ut aliquip ex ea commodo consequat. Duis aute irure dolor in reprehenderit in voluptate velit esse cillum dolore eu fugiat nulla pariatur. Excepteur sint occaecat

#### **Consectetur** adipiscing

Lorem ipsum dolor sit amet, consectetur adipiscing elit, sed do eiusmod tempor incididunt ut labore et dolore magna aliqua. Ut enim ad minim veniam, quis nostrud exercitation ullamco laboris nisi ut aliquip ex ea commodo consequat. Duis aute irure dolor in reprehenderit in voluptate velit esse cillum dolore eu fugiat nulla pariatur. Excepteur sint occaecat cupidatat non proident, sunt in culpa qui officia deserunt mollit anim id est laborum.

Lorem ipsum dolor sit amet, consectetur adipiscing elit, sed do eiusmod tempor incididunt ut labore et dolore magna aliqua. Ut enim ad minim veniam, quis nostrud exercitation ullamco laboris nisi ut aliquip ex ea commodo consequat. Duis aute irure dolor in

Lorem ipsum dolor sit amet, consectetur adipiscing elit, sed do eiusmod tempor incididunt ut labore et dolore magna aligua. Ut enim ad minim veniam. quis nostrud exercitation ullamco laboris nisi ut aliquip ex ea commodo conseguat. Duis aute irure dolor in reprehenderit in voluptate velit esse cillum dolore eu fugiat nulla pariatur. Excepteur

#### Deserunt mollit anim id est laborum

.columns

Lorem ipsum dolor sit amet, consectetur adipiscing elit, sed do eiusmod tempor incididunt ut labore et dolore magna aliqua. Ut enim ad minim veniam, quis nostrud exercitation ullamco laboris nisi ut aliquip ex ea commodo consequat. Duis aute irure dolor in reprehenderit in voluptate velit esse cillum dolore eu fugiat nulla pariatur. Excepteur sint occaecat cupidatat non proident, sunt in culpa qui officia deserunt mollit anim id est laborum. Lorem ipsum doior sit amet, consectetur adipiscing elit, sed do eiusmod tempor incididunt ut labore et dolore magna aliqua. Ut

#### .container

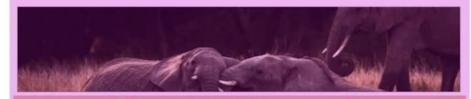

#### Dolor sit

#### **Consectetur** adipiscing

orem ipsum dolor sit imet, consectetur idipiscing elit, sed do jiusmod tempor incididunt it labore et dolore magna aliqua. Ut enim ad minim eniam, quis nostrud exercitation ullamco aboris nisi ut aliquip ex ea commodo consequat. Duis iute irure dolor in eprehenderit in voluptate elit esse cillum dolore eu ugiat nulla pariatur. ixcepteur sint occaecat

Deserunt mollit anim id est laborum

exercitation ullamco laboris nisi ut aliquip ex ea commodo conseguat. Duis aute irure

Lorem ipsum dolor sit amet, consectetur adipiscing el sed do eiusmod tempor incididunt ut labore et dolora magna aliqua. Ut enim ad minim veniam, quis nostruc exercitation ullamco laboris nisi ut aliquip ex ea commodo consequat. Duis aute irure dolor in reprehenderit in voluptate velit esse cillum dolore eu fugiat nulla pariatur. Excepteur sint occaecat cupidata non proident, sunt in culpa qui officia deserunt mollit anim id est laborum.

Lorem ipsum dolor sit amet, consectetur adipiscing elit sed do eiusmod tempor incididunt ut labore et dolore magna aliqua. Ut enim ad minim veniam, quis nostrud exercitation ullamco laboris nisi ut aliquip ex ea commodo conseguat. Duis aute inure dolor in Lorem ipsum dolor sit anet, consectetur adipiscing elit, sed do eiusmod tempor incididunt ut labore et dolore magna aliqua. U enim ad minim veniam quis nostrud exercitatio ullamco laboris nisi ut aliquip ex ea commodo consequat. Duis aute inure dolor in reprehenderit in voluptate velit esse cillum dolore eu fugiat nulla pariatur. Excepteu sint occaecat cupidatat

Lorem ipsum dolor sit amet, consectetur adipiscing elit, sed do eiusmod tempor incididunt ut labore et dolore magna aliqua. enim ad minim venian

| .container |  |
|------------|--|
| .columns   |  |
| .col       |  |
| .col       |  |
| .col       |  |
| .columns   |  |
| .col       |  |
| .col       |  |
|            |  |

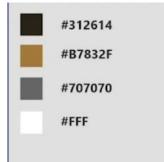

#### Font sizes

h1: 3rem

h2: 1.5rem

body: 1.125rem

#### Layout

max-width: 980px

### Let's start getting a little more fancy!

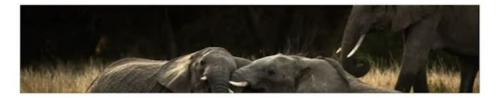

#### Dolor sit

Lorem ipsum dolor sit amet, consectetur adipiscing elit, sed do eiusmod tempor incididunt ut labore et dolore magna aliqua. Ut enim ad minim veniam, quis nostrud exercitation ullamco laboris nisi ut aliquip ex ea commodo consequat. Duis aute irure dolor in reprehenderit in voluptate velit esse cillum dolore eu fugiat nulla pariatur. Excepteur sint occaecat

#### **Consectetur** adipiscing

Lorem ipsum dolor sit amet, consectetur adipiscing elit, sed do eiusmod tempor incididunt ut labore et dolore magna aliqua. Ut enim ad minim veniam, quis nostrud exercitation ullamco laboris nisi ut aliquip ex ea commodo consequat. Duis aute irure dolor in reprehenderit in voluptate velit esse cillum dolore eu fugiat nulla pariatur. Excepteur sint occaecat cupidatat non proident, sunt in culpa qui officia deserunt mollit anim id est laborum.

Lorem ipsum dolor sit amet, consectetur adipiscing elit, sed do eiusmod tempor incididunt ut labore et dolore magna aliqua. Ut enim ad minim veniam, quis nostrud exercitation ullamco laboris nisi ut aliquip ex ea commodo consequat. Duis aute irure dolor in Lorem ipsum dolor sit amet, consectetur adipiscing elit, sed do eiusmod tempor incididunt ut labore et dolore magna aligua. Ut enim ad minim veniam, quis nostrud exercitation ullamco laboris nisi ut aliquip ex ea commodo consequat. Duis aute irure dolor in reprehenderit in voluptate velit esse cillum dolore eu fugiat nulla pariatur. Excepteur sint occaecat cupidatat

#### Deserunt mollit anim id est laborum

Lorem ipsum dolor sit amet, consectetur adipiscing elit, sed do eiusmod tempor incididunt ut labore et dolore magna aliqua. Ut enim ad minim veniam, quis nostrud exercitation ullamco laboris nisi ut aliquip ex ea commodo consequat. Duis aute irure dolor in reprehenderit in voluptate velit esse cillum dolore eu fugiat nulla pariatur. Excepteur sint occaecat cupidatat non proident, sunt in culpa qui officia deserunt mollit anim id est laborum. Lorem ipsum dolor sit amet, consectetur adipiscing elit, sed do eiusmod tempor incididunt ut labore et dolore magna aliqua. Ut

### The structure

<body>

<div class="container">
 <h1></h1>
 <img src="" alt="">
 <div class="columns">
 <div class="col">
 </div class="col">
 </div class="col">
 </div class="col">
 </div class="col">
 </div class="col">
 </div class="col">
 </div class="col">
 </div class="col">
 </div class="col">
 </div class="col">
 </div class="col">
 </div class="col">
 </div class="col">
 </div class="col">
 </div class="col">
 </div class="col">
 </div class="col">
 </div class="col">
 </div class="col">
 </div class="col">
 </div class="col">
 </div class="col">
 </div class="col">
 </div class="col">
 </div class="col">
 </div class="col">
 </div class="col">
 </div class="col">
 </div class="col">
 </div class="col"
 <//div class="col"
 <//div class="col">
 </div class="col"
 </div class="col"
 </div class="col"
 </div class="col"
 </div class="col"
 </div class="col"
 </div class="col"
 </div class="col"
 </div class="col"
 </div class="col"
 </div class="col"
 </div class="col"
 </div class="col"
 </div class="col"
 </div class="col"
 </div class="col"
 </div class="col"
 </div class="col"
 </div class="col"
 </div class="col"
 </div class="col"
 </div class="col"
 </div class="col"
 </div class="col"
 </div class="col"
 </div class="col"
 </div class="col"
 </div class="col"
 </div class="col"
 </div class="col"
 </div class="col"
 </div class="col"
 </div class="col"
 </div class="col"
 </div class="col"
 </div class="col"
 </div class="col"
 </div class="col"
 </div class="col"
 </divelocupation"
 </div class="co

</div> <div class="col">

</div></div class="col">

</div> </div> <div class="columns"> <div class="col">

</div></div class="col">

</div> </div> </body>

### Setting the layout to flex

img { width: 100%; } .container { max-width: 980px; margin: 0px auto; width: 95%; } .columns { display: flex; }

# Typography code

```
body {
    font-size: 1.125rem;
    color:#707070;
    margin: 0;
}
h1 {
    font-size: 3rem;
    color: #212614;
    text-align: center;
<u>}</u>
h1 span {
    color: #b7832f;
}
h2 {
    font-size: 1.5rem;
```

### Size of the column & background color

#### <div class="columns">

#### <div class="col col-1">

#### <h2>Dolor Sit</h2>

Lorem ipsum dolor sit amet, consectetur adipisicing tempor incididunt ut labore et dolore magna aliqua. Ut quis nostrud exercitation ullamco laboris nisi ut aliqu consequat. Duis aute irure dolor in reprehenderit in vo cillum dolore eu fugiat nulla pariatur. Excepteur sint proident, sunt in culpa qui officia deserunt mollit ani </div>

#### <div class="col col-2">

<h2>Consectur adipsing</h2>

Lorem ipsum dolor sit amet, consectetur adipisicing tempor incididunt ut labore et dolore magna aliqua. Ut quis nostrud exercitation ullamco laboris nisi ut aliqu consequat. Duis aute irure dolor in reprehenderit in vo cillum dolore eu fugiat nulla pariatur. Excepteur sint proident, sunt in culpa qui officia deserunt mollit ani Lorem ipsum dolor sit amet, consectetur adipisicing tempor incididunt ut labore et dolore magna aliqua. Ut quis nostrud exercitation ullamco laboris nisi ut aliqu consequat. Duis aute irure dolor in reprehenderit in vo cillum dolore eu fugiat nulla pariatur. Excepteur sint proident, sunt in culpa qui officia deserunt mollit ani

#### <div class="col col-bg col-1">

Lorem ipsum dolor sit amet, consectetur adipisicing tempor incididunt ut labore et dolore magna aliqua. Ut

```
.col-1 {
width: 25%;
}
.col-2 {
width: 50%;
}
.col-3 {
width: 75%;
}
.col-bg {
```

col-bg {
 background:#212614;
 padding:.5em;
 color:#fff;

### Alignment content on the main axis

The justify-content property aligns flex items within the flex container along the main axis. It distributes the extra space left after the browser has calculated the necessary space for all items in the flex container.

| Flex direction                         | Description                                                                                          |
|----------------------------------------|----------------------------------------------------------------------------------------------------|
| <pre>justify-content:flex-start;</pre> | flex items are justified towards the start of the main axis (this is the default)                    |
| justify-content:flex-end;              | flex items are justified towards the end of the main axis                                            |
| justify-content:center;                | flex items are justified around the center of the main axis                                          |
| justify-content:space-between;         | flex items are distributed evenly along the main axis, from flex-start to flex-end                   |
| justify-content:space-around;          | flex items are distributed evenly along the main axis, but<br>half-size spaces are added to each end |

# justify-content : flex-start

/\*-- --\*/
.container {
 display: flex;
 flex-wrap: wrap;
 flex-direction: row;
}
.container.flex-start {
 justify-content: flex-start;
}

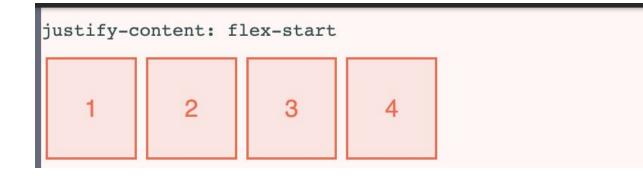

# justify-content : flex-end

/\*-- --\*/
.container {
 display: flex;
 flex-wrap: wrap;
 flex-direction: row;
}
.container.flex-end {
 justify-content: flex-end;
}

#### justify-content: flex-end

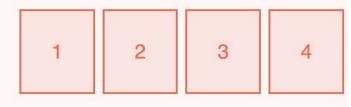

instifu content, conten

## justify-content : center

/\*-- --\*/
.container {
 display: flex;
 flex-wrap: wrap;
 flex-direction: row;
}
.container.center {
 justify-content: center;
}

### justify-content: center

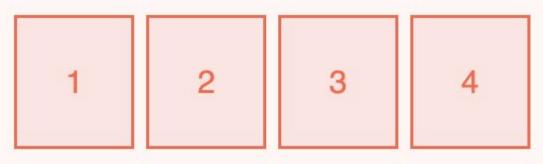

# justify-content : space-between

/\*-- --\*/
.container {
 display: flex;
 flex-wrap: wrap;
 flex-direction: row;
}
.container.space-between {
 justify-content: space-between;
}

justify-content: space-between

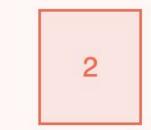

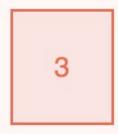

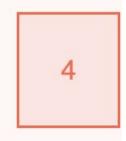

### justify-content : space-around

/\*-- --\*/
.container {
 display: flex;
 flex-wrap: wrap;
 flex-direction: row;
}
.container.space-around {
 justify-content: space-around;
}

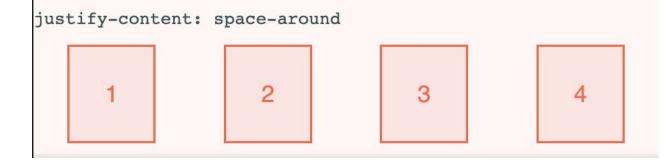

### Play around with justify-content

Lorem

ipsum dolor

sit amet,

consectetur

adipisicing

elit, sed do

eiusmod

incididunt ut

tempor

labore et

dolore

magna

aliqua. Ut

veniam, quis

exercitation

nostrud

ullamco

laboris nisi

ut aliquip ex

ea commodo

consequat. Duis aute

enim ad

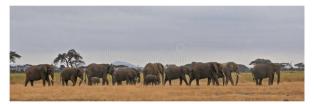

| Dolor Sit                                                                                                    | Consectur<br>adipsing                                                                                                    |
|----------------------------------------------------------------------------------------------------|----------------------------------------------------------------------------------------------------|
| ipaim dolor<br>si amet,<br>consecteur<br>adipisicing<br>elit, sed do<br>elismod<br>tempor<br>incididant ut<br>biolidant ut<br>biolidant ut<br>dolore<br>enim ad<br>aliqua. Ut<br>enim ad<br>minim<br>voriant, quis<br>nostrud<br>overiant<br>voriant<br>exercition<br>biolidon<br>biolidon<br>estructure<br>territorio<br>aligua. Ut<br>enim ad<br>minim<br>voriant<br>estructure<br>territorio<br>biolidon<br>aligua. Ut<br>enim ad<br>minim<br>voriant<br>estructure<br>territorio<br>biolidon<br>aligua estructure<br>territorio<br>biolidon<br>aligua estructure<br>territorio<br>di secorio<br>di seco | Lorem ipsum dolor sit<br>antet, consecteur<br>adjuisting elit, sed do<br>incididant ut lubroe et<br>dolor magna aligua. Ut<br>enim ad minim veniam,<br>quis nostrud exercitation<br>ullamoo laboris nisi ut<br>aliquip es ea commodo<br>consequal. Duis aule irure<br>dolor in reprehenderit in<br>modolore en fugiat nulla<br>pariatur. Excepteur sint<br>occaecaet cupidant non<br>proident, sunt in cupa qui<br>officia deserunt molit<br>anim i dest laborum. |

| -       |         |        | 0    |       |
|---------|---------|--------|------|-------|
| TANK WA | And And | AND PI | MART | - New |

| Dolor Sit                                                                                  |
|--------------------------------------------------------------------------------------------|
| Lorem<br>ipsum dolor<br>sit amet,<br>consectetur<br>adipisicing<br>elit, sed do<br>eiusmod |
| tempor<br>incididunt ut<br>labore et<br>dolore                                             |
| magna<br>aliqua. Ut<br>enim ad<br>minim<br>veniam, quis                                    |
| nostrud<br>exercitation<br>ullamco<br>laboris nisi<br>ut aliquip ex                        |
| ea commodo<br>consequat.                                                                   |

| Consectur<br>adipsing                                                                                                    |
|----------------------------------------------------------------------------------------------------|
| Lorem ipsum dolor sit<br>andt, consectur<br>adipiscing elit, sed do<br>eiusmod tempor<br>incididunt ut labore et<br>dolore magna aliqu. Ut<br>enim ad minim veniam,<br>quis nostrud exercitation<br>utlanco laboris nisi ut<br>aliquip ex a conservation<br>consequat. Duis aute inno<br>consequat. Duis aute inno<br>dolore en fugiat nulla<br>portarta relice secolitum<br>dolore en fugiat nulla<br>portartar. Elecepturs int<br>occaseat cupidatat non<br>proident, sunt in culpa qui<br>officia descrunt mollit<br>amin id est laborm. |
| Lorem ipsum dolor sit<br>amet, consectetur                                                                                                    |

Lorem

ipsum dolor

consectetur

adipisicing

elit, sed do

tempor incididunt ut

eiusmod

labore et

dolore

magna

aliqua. Ut

enim ad

minim

nostrud

veniam, qui

exercitation

laboris nisi

ut aliquip ex

ea commod

consequat

Duis aute

irure dolor

ullamco

sit amet,

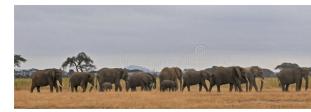

| Dolor Sit Consectur                                                                                                    | Lorem<br>ipsum dolor                                                                                                    |
|----------------------------------------------------------------------------------------------------|----------------------------------------------------------------------------------------------------|
| Lorem ipsum dolor sit amet, consecteur amet, consecteur a | ipsum dolor<br>sit amet,<br>consectetur<br>adipisicing<br>elit, sed do<br>eiusmod<br>tempor<br>incididunt u<br>labore et<br>dolore<br>magna<br>aliqua. Ut<br>enim ad<br>minim<br>veniam, qui<br>veniam, qui |
| venian, quis pariatur. Excepteur sint<br>occaecat cupidatat non<br>ullamco<br>laboris nisi<br>anim id est laborum.                                                                                                    | laboris nisi                                                                                                    |

### Finally create the proper spacing to our UI

### Let's start getting a little more fancy!

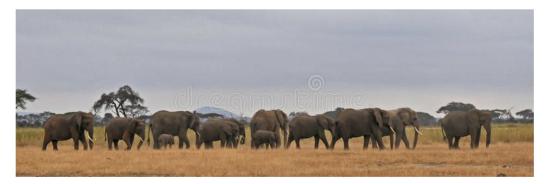

#### **Dolor Sit**

Lorem ipsum dolor sit amet, consectetur adipisicing elit, sed do eiusmod tempor incididunt ut labore et dolore magna aliqua. Ut enim ad minim veniam, quis nostrud exercitation ullamco laboris nisi ut aliquip ex ea commodo consequat. Duis aute irure dolor in reprehenderit in voluptate velit esse cillum dolore eu fuziat nulla

#### **Consectur adipsing**

Lorem ipsum dolor sit amet, consectetur adipisicing elit, sed do eiusmod tempor incididunt ut labore et dolore magna aliqua. Ut enim ad minim veniam, quis nostrud exercitation ullamco laboris nisi ut aliquip ex ea commodo consequat. Duis aute irure dolor in reprehenderit in voluptate velit esse cillum dolore eu fugiat nulla pariatur. Excepteur sint occaecat cupidatat non proident, sunt in culpa qui officia deserunt mollit anim id est laborum.

Lorem ipsum dolor sit amet, consectetur adipisicing elit, sed do eiusmod tempor incididunt ut labore et dolore magna aliqua. Ut enim ad minim veniam, quis nostrud exercitation ullamco laboris nisi ut aliquip ex ea commodo consecuat. Duis aute irure dolor in reprehenderit in

Lorem ipsum dolor sit amet, consectetur adipisicing elit, sed do eiusmod tempor incididunt ut labore et dolore magna aliqua. Ut enim ad minim veniam, quis nostrud exercitation ullamco laboris nisi ut aliquip ex ea commodo consequat. Duis aute irure dolor in reprehenderit in voluptate velit esse cillum dolore eu fugiat nulla pariatur. Excepteur sint occaecat cupidatat non

### Alignment content on the main axis

The justify-content property aligns flex items within the flex container along the main axis. It distributes the extra space left after the browser has calculated the necessary space for all items in the flex container.

| Flex direction          | Description                                                                                        |
|-------------------------|----------------------------------------------------------------------------------------------------|
| align-items:auto;       | makes the align-self property inherit the value of align-items<br>(default for align-self)         |
| align-items:flex-start; | flex items are aligned towards the start of the cross axis                                         |
| align-items:flex-end;   | flex items are aligned towards the end of the cross axis                                           |
| align-items:center;     | flex items are aligned around the center of the cross axis                                         |
| align-items:baseline;   | flex items are aligned such that their baseline alignment lines up                                 |
| align-items:stretch;    | flex items are stretched along the cross axis to fill the flex container (default for align-items) |

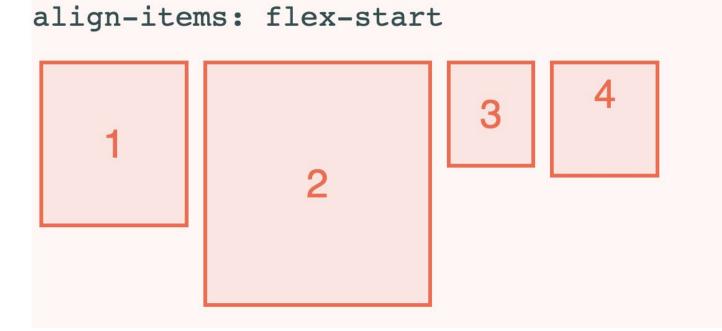

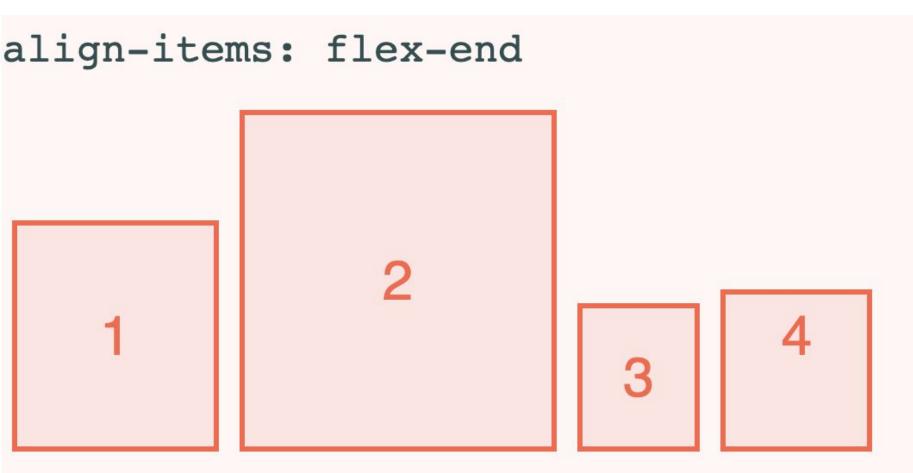

# align-items: center

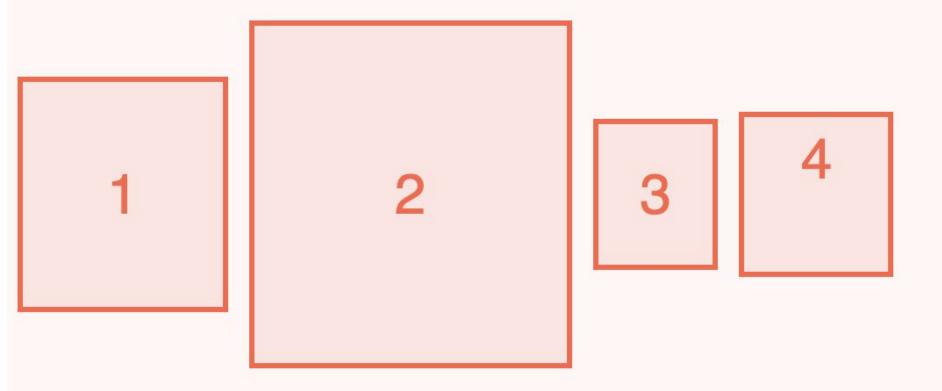

# align-items: baseline

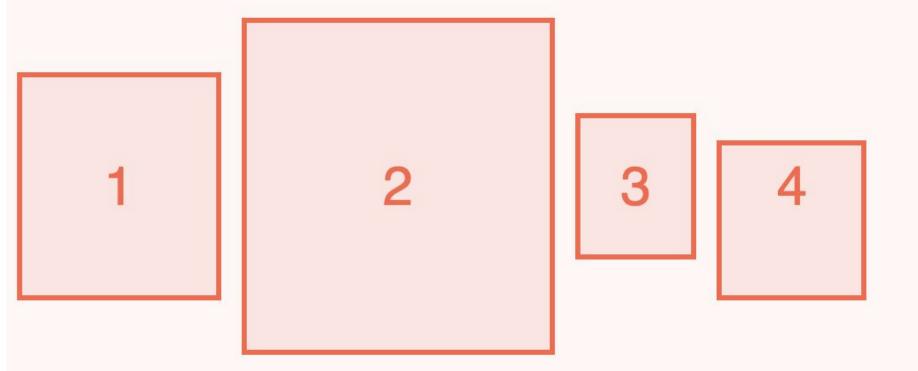

# align-items: stretch

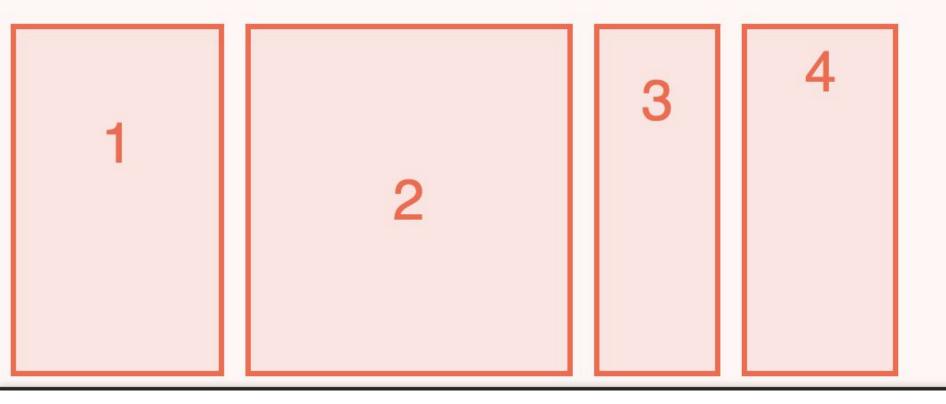

### What is the setting for following page?

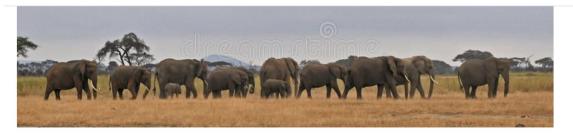

#### **Dolor Sit**

Lorem ipsum dolor sit amet, consectetur adipisicing elit, sed do eiusmod tempor incididunt ut labore et dolore magna aliqua. Ut enim ad minim veniam, quis nostrud exercitation ullamco laboris nisi ut aliquip ex ea commodo consequat. Duis aute irure dolor in reprehenderit in voluptate velit esse cillum dolore eu fugiat nulla pariatur. Excepteur sint occaecat cupidatat non proident, sunt in culpa qui officia deserunt mollit anim id est laborum.

#### **Consectur adipsing**

Lorem ipsum dolor sit amet, consectetur adipisicing elit, sed do eiusmod tempor incididunt ut labore et dolore magna aliqua. Ut enim ad minim veniam, quis nostrud exercitation ullamco laboris nisi ut aliquip ex ea commodo consequat. Duis aute irure dolor in reprehenderit in voluptate velit esse cillum dolore eu fugiat nulla pariatur. Excepteur sint occaecat cupidatat non proident, sunt in culpa qui officia deserunt mollit anim id est laborum.

Lorem ipsum dolor sit amet, consectetur adipisicing elit, sed do eiusmod tempor incididunt ut labore et dolore magna aliqua. Ut enim ad minim veniam, quis nostrud exercitation ullamco laboris nisi ut aliquip ex ea commodo consequat. Duis aute irure dolor in reprehenderit in voluptate velit esse cillum dolore eu fugiat nulla pariatur. Excepteur sint occaecat cupidatat non proident, sunt in culpa qui officia deserunt mollit anim id est laborum. Lorem ipsum dolor sit amet, consectetur adipisicing elit, sed do eiusmod tempor incididunt ut labore et dolore magna aliqua. Ut enim ad minim veniam, quis nostrud exercitation ullamco laboris nisi ut aliquip ex ea commodo consequat.

# Media Query

Media queries let us add new styles that target only specific conditions.

The syntax is as follows:

@media() { ... }

@media media-type and (media-features) { .. }

# Media queries: Media type

The media type let's us target different type of media

- screen : @media screen { .. }
- print : @media print { .. }
- speech: @media speech { .. }

# Media queries - media condition

The media condition let us target specific condition within that media type

- Widths @media(min-width:600px) { ... }
- Orientation @media (orientation:landscape) { ... }
- Specific features @media(hover) { .. }

Both media types and conditions are optional. However we do need to have either media type or condition

# Media queries

We can target only screen:

```
@media screen { ... }
```

Or we can choose a condition, such as the width of the viewport:

```
@media (min-width:960px) { .. }
```

Or combine both with and

```
@media screen and (min-width:960px) { .. }
```

### Example - add the following code

body {
 font-size: 1.125rem;
 color:#707070;
 margin: 0;

}

```
@media (min-width: 600px){
    body {
        background:purple;
    }
}
h1 {
    font-size: 3rem;
    color: #212614;
    text-align: center;
}
```

### What is wrong with this code?

body {

}

font-size: 1.125rem; color:#707070; margin: 0;

}

@media (min-width: 800px){
 body {
 background:orange;
 }

@media (min-width: 600px){
 body {
 background:purple;

### Example - Media query with orientation

body {
 font-size: 1.125rem;
 color:#707070;
 margin: 0;
 background:pink;

}

}

@media (min-width: 600px) and (orientation:landscape){
 body {
 background:purple;
 }

# Defining the main axis: flex-direction

| Flex direction                          | Description                                             |
|-----------------------------------------|---------------------------------------------------------|
| <pre>flex-direction: row;</pre>         | main axis runs from left to right (this is the default) |
| <pre>flex-direction: row-reverse;</pre> | main axis runs from right to left                       |
| flex-direction: column;                 | main axis runs from top to bottom                       |
| flex-direction: column-reverse;         | main axis runs from bottom to top                       |

### Example (row)

#### <div class="container">

<div class="item item-1">1</div>
<div class="item item-2">2</div>
<div class="item item-3">3</div>
<div class="item item-4">4</div>
<div class="item item-5">5</div>
<div class="item item-6">6</div>
<div class="item item-7">7</div>
<div class="item item-8">8</div>
<div class="item item-8">8</div>
<div class="item item-9">9</div></div</pre>

#### </div>

#### \*-- --\*/

.container {
 display: flex;
 flex-wrap: wrap;
 flex-direction: row;
}

#### .item {

font-size: 2rem; line-height: 1; text-align: center; padding: 3rem; background: mistyrose; border: 3px solid tomato; color: tomato; margin: 6px;

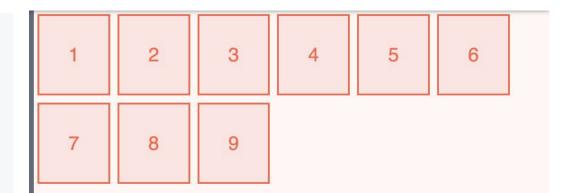

### Defining the main axis: flex-direction (row-reverse)

| }<br>/**/<br>.container {                           | 6 | 5 | 4 | 3 | 2 | 1 |
|-----------------------------------------------------|---|---|---|---|---|---|
| display: flex;<br>flex-wrap: wrap;                  |   |   |   | 9 | 8 | 7 |
| <pre>flex-direction: row-reverse; } </pre>          |   |   |   |   | Ŭ |   |
| <pre>.item {    font-size: 2rem;</pre>              |   |   |   |   |   |   |
| line-height: 1;<br>text-align: center;              |   |   |   |   |   |   |
| padding: 3rem;                                      |   |   |   |   |   |   |
| background: mistyrose;<br>border: 3px solid tomato; |   |   |   |   |   |   |
| color: tomato;                                      |   |   |   |   |   |   |
| margin: <mark>6p</mark> x;<br>}                     |   |   |   |   |   |   |
|                                                     |   |   |   |   |   |   |

# Defining the main axis: flex-direction (column)

```
1 .container {
2 display: flex;
3 flex-wrap: wrap;
4 flex-direction: column;
5 max-height: 35rem; /* so that items wrap */
6 }
```

....

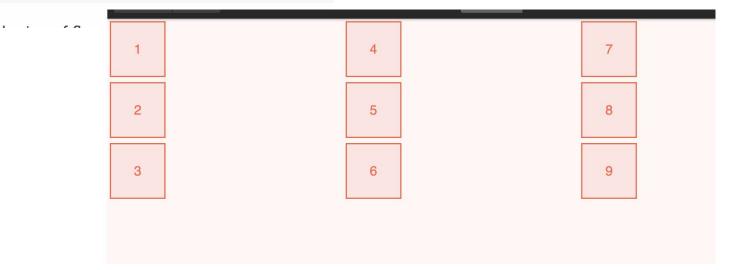

## Defining the main axis: flex-direction (column-reverse)

```
1 .container {
2 display: flex;
3 flex-wrap: wrap;
4 flex-direction: column-reverse;
5 max-height: 35rem; /* so that items wrap */
6 }
```

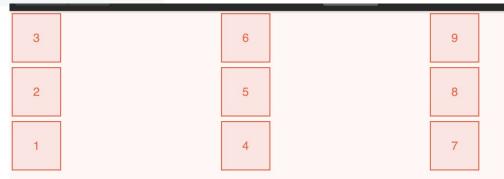

## Set the media-query for max-width: 600px

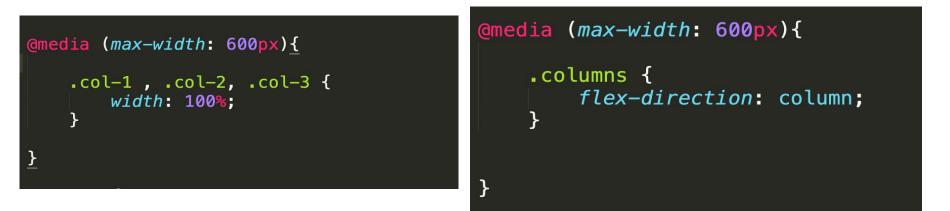

# Explanation on axis

When using flexbox we work with two axes: the main and cross axes.

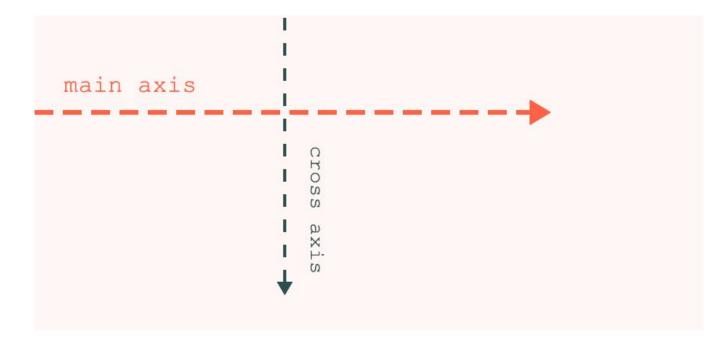

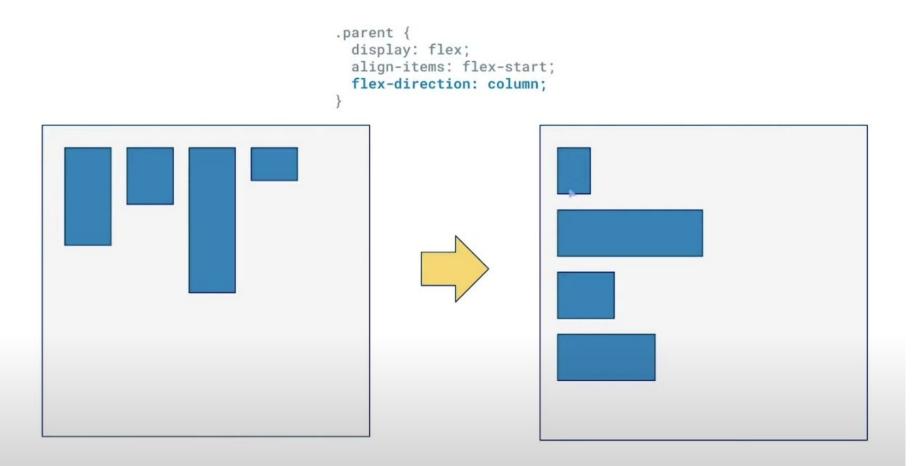

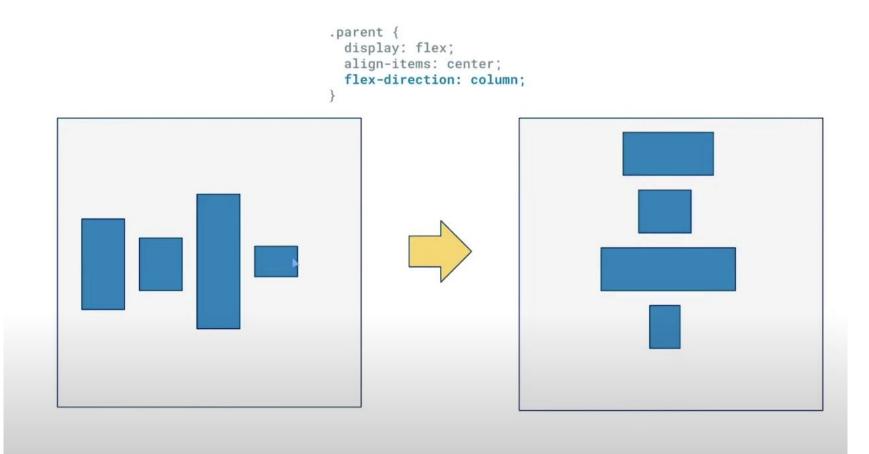

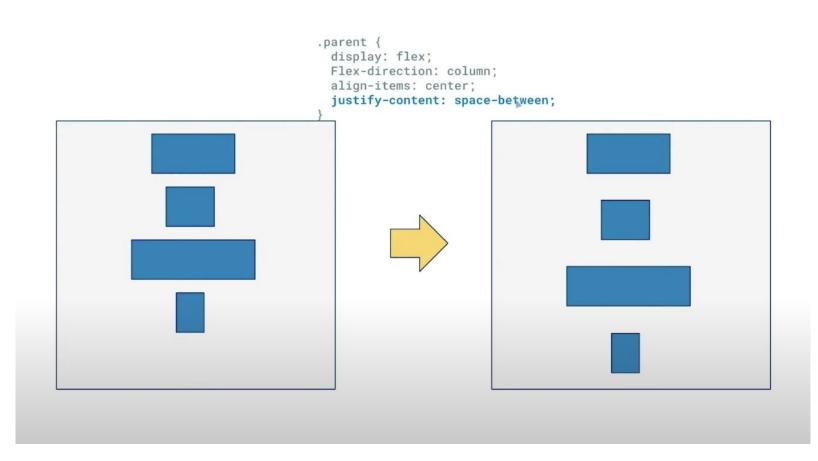

### Living the simple life

HOME ABOUT ME RECENT POSTS

Living the simple life

HOM ABOUT ME RECENT POSTS

Living the simple life

HOME

ABOUT ME

RECENT POSTS

Living the simple life

HOME ABOUT ME RECENT POSTS

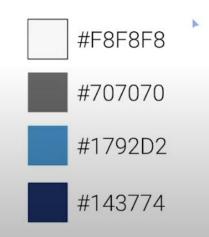

Title: Lora - 3.375rem Subtitle: Ubuntu bold - 1rem Navigation: Ubuntu bold - 1rem

# HTML for the project

```
<!DOCTYPE html>
<html>
<head>
   <link rel="stylesheet" type="text/css" href="style.css">
   <title></title>
</head>
<body>
   <header>
       <div class="site-title">
          <h1>Living the social life</h1>
          A blog exploring minimilism in life
       </div>
       <nav>
   <a href="index.html">home</a>
       <a href="about.html">about me</a>
       <a href="recent-posts.html">recent posts</a>
   </nav>
   </header>
</body>
</html>
```

### Positioning the navigation using Flexbox

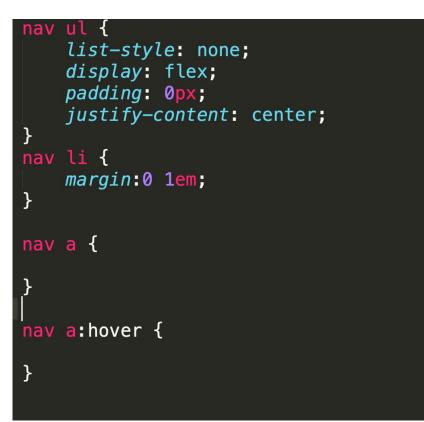

# CSS for Typography

#### body {

```
margin: 0:
    font-family: 'Ubuntu', sans-serif;
}
h1 {
    font-family: 'Lora', serif;
    font-weight: 400;
    color:#143774;
    font-size: 2rem:
    margin:0;
.subtitle {
    font-weight: bold;
    color:#1792d2;
    font-size: 0.75rem;
    margin:0;
```

#### header {

text-align: center; background: pink; padding: 2em 0; nav a {
 text-decoration: none;
 color:#707070;
 font-weight: 700;
 }

nav a:hover, nav a:focus {
 color:#1792d2;
 text-decoration: underline;

.current-page {
 border-bottom: 1px solid #707070;
}

```
.current-page:hover {
    color: #707070;
```

# Changing to different style of navigation

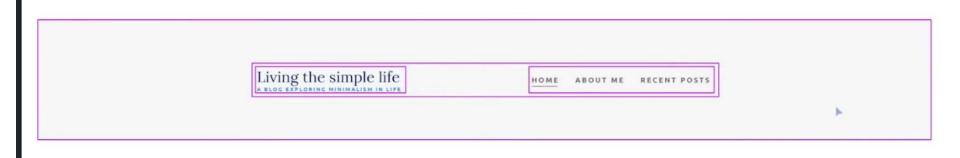

```
</head>
<body>
<header>
<div class="container container-nav">
<div class="site-title">
<div class="site-title">
<div class="site-title">
<div class="site-title">
<div class="site-title">
<div class="site-title">
<div class="site-title">
<div class="site-title">
<div class="site-title">
<div class="site-title">
<div class="site-title">
<div class="site-title">
<div class="site-title">
<div class="site-title">
<div class="site-title">
<div class="site-title">
<div class="site-title">
</div class="site-title">
</div class="site-title">
</div class="site-title">
</div class="site-title">
</div class="site-title">
</div class="site-title">
</div class="site-title">
</div class="site-title">
</div class="site-title">
</div class="site-title">
</div class="site-title">
</div class="site-title">
</div class="site-title">
</div class="site-title">
</div class="site-title">
</div class="site-title">
</div class="site-title">
</div class="site-title">
</div class="site-title">
</div class="site-title">
</div class="site-title">
</div class="site-title">
</div class="site-title">
</div class="site-title">
</div class="site-title">
</div class="site-title">
</div class="site-title">
</div class="site-title">
</div class="site-title">
</div class="site-title">
</div class="site-title">
</div class="site-title">
</div class="site-title">
</div class="site-title">
</div class="site-title">
</div class="site-title">
</div class="site-title">
</div class="site-title">
</div class="site-title">
</div class="site-title">
</div class="site-title">
</div class="site-title">
</div class="site-title">
</div class="site-title">
</div class="site-title">
</div class="site-title">
</div class="site-title">
</div class="site-title">
</div class="site-title">
</div class="site-title">
</div class="site-title">
</div class="site-title">
</div class="site-title">
</div class="site-title">
</div class="site-title">
</div class="site-title">
</div class="site-title">
</div class="site-title">
</div class="site-title">
</div class="site-ti
```

.container {
 width: 90%;
 max-width: 900px;
 margin: 0 auto;

.container-nav {
 display: flex;
 justify-content: space-between;

### Adding media query to have nav view on phone

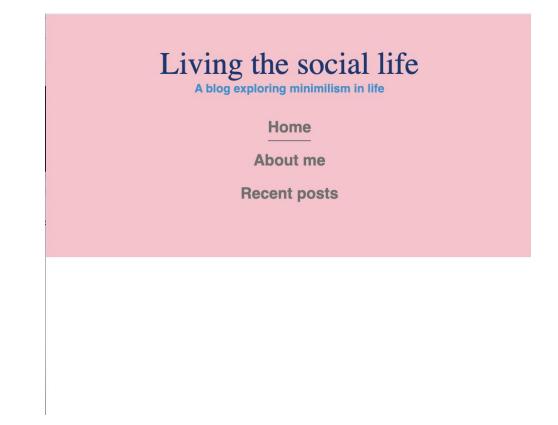

### Adding media query to have nav view on phone

```
@media (max-width: 675px){
    nav ul {
        flex-direction: column;
    }
    nav li {
        margin:0.5em;
    }
}
```

```
@media (max-width: 675px){
    .container-nav {
        flex-direction: column;
    }
}
```

```
header {
    text-align: center;
```

}